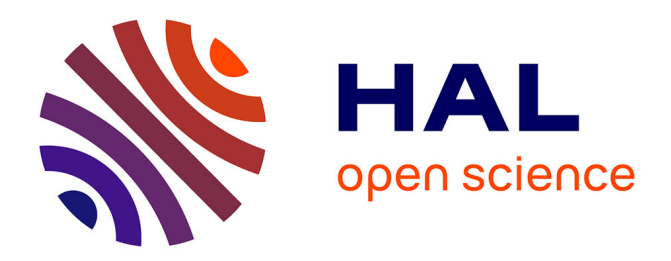

# **La construction d'un indice des prix INSEE, exemple d'utilisation de l'informatique**

Martin Jean-Noël, Jean-Marc Bouville

# **To cite this version:**

Martin Jean-Noël, Jean-Marc Bouville. La construction d'un indice des prix INSEE, exemple d'utilisation de l'informatique. Bulletin de l'EPI (Enseignement Public et Informatique), 1985, 37, pp.51-62. edutice-00000922

# **HAL Id: edutice-00000922 <https://edutice.hal.science/edutice-00000922>**

Submitted on 17 Oct 2005

**HAL** is a multi-disciplinary open access archive for the deposit and dissemination of scientific research documents, whether they are published or not. The documents may come from teaching and research institutions in France or abroad, or from public or private research centers.

L'archive ouverte pluridisciplinaire **HAL**, est destinée au dépôt et à la diffusion de documents scientifiques de niveau recherche, publiés ou non, émanant des établissements d'enseignement et de recherche français ou étrangers, des laboratoires publics ou privés.

# **LA CONSTRUCTION D'UN INDICE DES PRIX INSEE, EXEMPLE D'UTILISATION DE L'INFORMATIQUE DANS UNE CLASSE DE SECONDE INDIFFÉRENCIÉE**

#### **Jean-Noël MARTIN, Jean-Marc BOUVILLE**

#### **INTRODUCTION**

Le projet a pris naissance au sein d'une équipe pédagogique de 2<sup>nd</sup> réunissant les enseignants de Français, Mathématiques, Histoire-Géographie, Gestion et Économie.

Parmi d'autres activités communes, l'idée de construire un indice des prix type INSEE avec cette classe nous a semblé astucieuse à plus d'un titre.

- $\sim$  calculer un indice est inscrit directement dans le programme de  $2^{\text{de}}$ en économie. Par ailleurs, la connaissance des prix de vente et des structures de marché dans notre ville ne pouvait qu'intéresser le collègue de gestion. Celui-ci avait d'ailleurs fait réaliser à une classe de 1re G3 (techniques commerciales) un indice des prix alimentaires l'année précédente.
- le programme de Maths en  $2<sup>nd</sup>$  comprend l'étude des notions de barycentres, de moyennes pondérées. Par ailleurs, l'intérêt de la présentation mathématique d'un indice est loin d'être négligeable.
- nous avions décidé immédiatement de nous servir du matériel informatique du lycée (Logabax) afin d'initier le plus vite possible les élèves à l'utilisation de micro-ordinateurs.
- le passage à l'informatique paraissait de toutes façons indispensable puisque nous désirions sortir un indice des prix chaque mois. Ceci aurait rapidement constitué une masse de chiffres importante à conserver comme base de calcul et à manier pour sortir l'indice mensuel. L'informatique palliait cette difficulté.

Nous expliquerons dans une première partie, de quoi se compose un indice des prix, puis le déroulement de notre expérience pédagogique et le programme informatique lui-même.

### **1 - L'INDICE DES PRIX TYPE INSEE**

La plupart de nos concitoyens connaissent l'indice des prix de détail réalisé chaque mois par l'INSEE. Radio, télévision, et journaux, le jour de sa parution (le 10 du mois souvent), en font leur manchette lorsqu'ils n'ont pas une autre catastrophe à annoncer.

En fait, l'INSEE étudie les prix de 1000 produits réunis en 395 postes et eux-mêmes regroupés en 3 catégories :

- les postes d'alimentation,
- les postes des articles manufacturés,
- les postes des services (loyer, coiffeur, médecin...).
- exemple de poste : produits à base de céréales.
- exemple de produits

dans ce poste : pain de 200 g ou paquet de biscottes ou paquet de pâtes.

L'INSEE relève mensuellement 100 000 prix dans 10 000 points de vente ce qui est considérable mais indispensable pour mesurer correctement la hausse des prix au niveau national.

Le calcul de l'indice est un rapport entre les prix du mois surveillé et les prix du mois précédent ou d'une période de base initialement fixée. Mais, détail que les élèves apprennent, le prix de chaque article est multiplié par un coefficient qui mesure son importance dans le budget d'un ménage français dont le chef de famille est ouvrier ou employé (environ 30 % des ménages français sont dans ce cas).

– exemple : le prix des produits alimentaires est multiplié (année 83) par un coefficient de 2700 sur un total de 10 000. Le prix du pain est lui multiplié par le coefficient 310. Autrement dit, l'alimentation occupe d'après l'INSEE 27% des dépenses qu'un ménage et l'achat de pain 3,1 %.

Ceci afin de tenir compte de la hausse du prix du café ou du pain d'une manière plus significative que celle de la coupe de coiffure par exemple (1). Il était hors de question, pour nous, de réaliser la même

(1) la formule devient une moyenne pondérée des variations

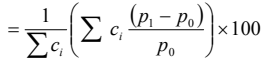

-

*p1* : prix à la période 1

*p*0 : prix à la période de base

*c*i : coefficient de pondération de l'article 1

opération mais nous voulions néanmoins sortir un indice mensuel le plus proche possible de celui de l'INSEE. En fait, il faut préciser les intérêts pédagogiques que constituait la construction informatique d'un indice des prix.

- d'abord, l'indice qui mesure l'inflation est connu de tous et les élèves de 2°, débutant l'économie cette année, savent dès le départ de combien a été la hausse des prix pendant l'année en cours... même s'ils ignorent la manière dont ce chiffre est sorti des ordinateurs de l'INSEE.

- ensuite, l'indice INSEE a fait l'objet de polémiques très vives ces dernières années et encore récemment sous le gouvernement Mauroy. Il est curieux de constater que certains élèves de 2° disent spontanément que le gouvernement "truque" l'indice et "cache" aux français la valeur réelle de l'inflation. Plus sérieusement, on se souviendra en 1974 des critiques émises par les sections CFDT et CGT de l'INSEE sur la valeur de l'indice des prix (1).

- surtout peu de gens savent que cet indice ne mesure ni le coût de la vie, ni la cherté d'un produit, mais la hausse générale des prix, l'inflation.

– exemple : un TV couleur coût  $5600 \text{ F}$ ; si son prix augmente de 150 F il influencera moins l'indice que la boite de cassoulet qui sera passée dans le même temps de 15 à 30 F. Dans le 1° cas, l'article a subi une hausse de 3% environ ; pour la boite de conserve, l'augmentation était de 100%.

- on aura donc compris que la construction de l'indice des prix était un prétexte pour faire réfléchir des adolescents à la réa- lité sociale et économique, à la qualité des informations diffusées quotidiennement.

- cela permettait également à une classe de prendre en charge une question concrète et de la traiter elle-même en utilisant l'outil informatique.

 $\overline{a}$ 

<sup>(1)</sup> cf. : "Prix : la bataille des indices" in *Revue Coopération distribution-consommation* octobre-novembre 1979.

*L'indice des prix* de J.-P. Piriou - Collection de poche "repères" - Ed. La Découverte - Maspéro - 1983.

# **II - LE DÉROULEMENT DES OPÉRATIONS**

# **1. La théorie**

# *- le partage des tâches*

L'affaire fut présentée la 1° semaine pour des raisons évidentes : les relevés de prix devaient débuter dès la fin du mois de septembre afin d'avoir la mesure de l'inflation dès le mois d'octobre.

Les élèves devaient assurer le relevé des prix pour 65 articles chaque mois ainsi que leur saisie informatique. A l'inverse, nous fournissions les explications de l'opération dans un premier temps et surtout le travail d'écriture du programme informatique.

# *- l'exécution*

La classe fut divisée en 15 groupes de 2 élèves. Chaque groupe avait la surveillance mensuelle d'environ 10 prix.

– exemple : groupe l : surveillance de 4 produits du poste "produits à base de céréales". Chaque produit de ce poste avait un prix relevé dans 4 types de magasin donc tous les mois. 4 produits multipliés par 4 prix : 16 relevés.

Les groupes ont eu eux-mêmes à inventer un type de feuille de relevé pendant le cours de gestion. Lorsque les prix étaient relevés sur la feuille, celle-ci était ensuite placée dans un classeur commun déposé en bureau des surveillants.

# *- la sai*s*ie informatique*

Deux ou trois élèves volontaires se chargeaient alors de prendre le classeur dans lequel était placée la disquette du programme et se rendaient en salle informatique pour rentrer les données du mois.

Au départ, nous nous sommes relayés pour leur montrer la manière de charger la disquette et d'utiliser le programme mais rapidement, nous avons souhaité qu'ils le fassent eux-mêmes.

# **2. La réalité**

Nous voulions sortir, sur cette base, tous les mois, le résultat du relevé des prix sur BELFORT, l'afficher dans la cité technique et voire, le diffuser dans la presse régionale.

En fait, il convient de signaler plusieurs facteurs qui noirciront le récit de cette expérience. Il était d'ailleurs inévitable que des ennuis apparaissent avec les objectifs ambitieux du départ. - le programme informatique nous a pris plus de temps que prévu.

Il fut opérationnel en novembre- début décembre. Ce qui sousentend pas de saisie pendant un trimestre pour les élèves. Ce facteur a contribué à démotiver une partie de la classe qui comprenait mal que leurs professeurs les chargent d'un travail de relevé sans que cela débouche sur un résultat.

- lorsque la saisie commença (fin décembre), une première sortie d'indice montra que les relevés n'étaient pas toujours très cohérents. Il convient de passer beaucoup de séances et d'attention, les premiers temps pour expliquer aux groupes la nécessité de surveiller le même produit, exactement le même, toute l'année.

Or, rien ne ressemble plus à une pomme qu'une autre pomme ; mais si la 1re est une "golden délicious" et l'autre une "starking red" ou une "granny smith" les prix vont être différents pour le poste "fruit et légumes" et l'on aura des résultats surprenants comme une baisse des prix en automne et en hiver!

- enfin, le deuxième trimestre est fatiguant pour tous et l'expérience fut laissée de côté par nous-mêmes, prisonniers d'autres contraintes ou simplement du travail dans d'autres classes. Le retard fut source de retard : en effet, les élèves ne voyant pas de sortie d'indice, prirent du retard dans le relevé des prix et surtout la saisie informatique.

- finalement, le dernier trimestre a permis la réalisation attendue de tous nos projets :

- la sortie de tous les indices mensuels,
- une conférence de presse organisée par les élèves de la classe avec les journalistes des 2 quotidiens locaux dans le local informatique du lycée,
- leur participation au journal d'actualité de la radio locale sur le thème : la sortie de l'indice des prix à Belfort pour le mois de mai.

## **3. Conclusions heureuses**

Peut-on à l'inverse préciser les avantages que présente cette expérience ?

- comme tout travail en équipe pédagogique, l'intérêt majeur était la prise en charge par les élèves d'un problème concret. Dans la mesure où il s'agissait d'un premier essai, il est clair que l'affaire apparut au départ comme une "idée de professeurs".

Néanmoins, la dynamique-élève a joué pour la majorité des groupes. On peut estimer à 3 le nombre de groupes d'élèves se considérant comme totalement "neutres" dans cette affaire ("nous, l'indice des prix, cela ne nous concerne pas").

- l'apprentissage du droit des consommateurs : les relevés mensuels de prix ont donné lieu à des débats intéressants dans la classe :

- un commerçant a cru bon d'interdire les relevés dans sa boutique, par peur "ancestrale" du contrôle des prix ?

- ont été bien remarqués les conflits des grandes surfaces de la région sur certains, articles, l'exemple des livres et articles de papeterie étant très clair.

- on peut aussi citer les différences de prix pour une même lessive selon qu'elle est vendue en grande surface en baril de 5 kg et en petite surface par 760 g. Le prix au kilo passe du simple au double.

- la différence d'évolution entre les prix administrés et le secteur libre : le prix du km SNCF, de l'essence et de la visite chez le généraliste faisant partie du premier type de prix.

- la connaissance de l'inflation : nous pensons que les élèves de cette classe n'auront pas la même crédulité béate que leurs pairs devant les donneurs d'informations économiques.

Dans ce domaine, l'opinion issue du "café du commerce" est la reine : "Vous vous rendez compte le prix du litre d'essence ce mois-ci ! Et ils disent que l'inflation n'a pas augmenté ! " Ces élèves savent comment se calcule un indice des prix, de ce qu'il représente. Ils en connaissent la valeur au niveau international mais aussi ses limites lorsqu'il sert de base de discussion sur l'évolution du pouvoir d'achat alors qu'il ne mesure que l'inflation.

- l'informatique est également apparue pour ce qu'elle est : non pas un nouveau monstre créant du chômage ou doué d'un pouvoir surhumain mais un outil utilisable par tous. Tous les élèves sont allés faire une saisie informatique, ont chargé le langage puis le programme, ont également corrigé des erreurs de saisie. L'intérêt de la machine a été bien perçu ; gain de temps de travail, calcul très rapide, mais aussi son

J.-N. MARTIN, J.-M. BOUVILLE LE BULLETIN DE L'EPI

côté fatigant et contraignant : travail sur console, saisie de données fastidieuses et répétitive.

Il faudrait donc continuer l'expérience une autre année pour en cerner toutes les possibilités et notamment tester la valeur de l'indice construit en le calculant sur plusieurs villes. Il serait aussi profitable que le travail débouche sur l'extérieur des lycées : venue d'un statisticien de l'INSEE, de partenaires sociaux...

#### **III - L**E PR**OGRAMME INDIC**

La partie annexe technique peut être omise en première lecture... Le programme INDIC permet :

- (1) de saisir des données fournies par les relevés de prix,
- (2) de corriger des erreurs de saisies éventuelles,
- (3) de calculer deux indices des prix par choix de 2 pondérations différentes par rapport :
	- au mois précédent
	- au trimestre précédent
	- au semestre précédent
- (4) d'éditer les fichiers prix d'un mois donné.

#### **1 - Les relevés de prix**

La structure de l'indice étudié est conforme à celle proposée par l'INSEE. Les résultats sortent comme dans le journal "le Monde".

Les relevés de prix se répartissent comme suit :

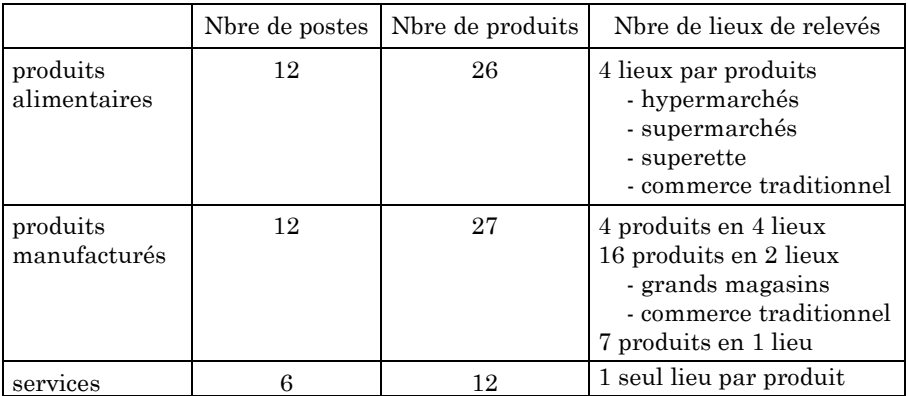

LE BULLETIN DE L'EPI **UTILISATION DE L'INFORMATIQUE EN SECONDE** 

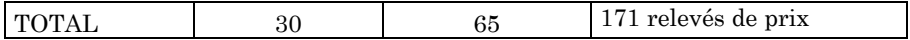

#### **2 - Annexe technique**

Le programme est écrit en LSE 3.2 pour LX 529. Le travail s'effectue avec disquette dans le lecteur et imprimante branchée. Il est indispensable de prévoir une sauvegarde. Au-delà de la ligne 5000 on trouve des procédures diverses propres au programme.

#### *A. La saisie des données (ligne 1000 à 2000)*

- remarque préliminaire : la machine ne conserve pas la totalité des données citées en 1 mais elle calcule par un jeu de pondérations multiples et modifiables (voir A2) un prix par poste par pondération et par mois. Elle remplit simultanément deux fichiers (tableaux de 34 Lignes, 1 colonne) nommés PR1n et PR2n :

– avec 1 et 2 qui désignent le numéro de la pondération

 $-1 = INSER$ 

- 2 = autre au choix du professeur
- avec n = entier de 1 à 12 qui désigne le numéro du mois d'étude.

Les mois d'étude constituent le fichier chaîne MOIS.

Les pondérations par poste se retrouvent en 2 colonnes  $(1 = \text{INSEE}, 2 = \text{Autre})$  dans le fichier POIDS.

#### *A1. La saisie*

La machine fait défiler dans un ordre fixe la liste des produits après avoir rappelé le nom du poste en cours de traitement. Pour chaque produit elle invite l'utilisateur à indiquer le relevé effectué dans chacun des lieux prévus ; le programme donne la possibilité de corriger le dernier prix saisi.

La machine imprime simultanément un compte-rendu de saisie précieux pour les recherches d'erreurs. A chaque poste, la machine propose d'arrêter la saisie ; en cas de réponse favorable, les calculs déjà effectués sont stockés sur la disquette. Lors de la reprise du travail à une date ultérieure, la saisie recommence à l'endroit convenable.

#### *A2. Le calcul proprement dit : description des fichiers chaînes DLIn*

DLIn pour Denrées Lieux, n pour numéro de poste.

J.-N. MARTIN, J.-M. BOUVILLE LE BULLETIN DE L'EPI  $-$  ALimentation = 1 à 12

- Manufacturés" 14 à 25
- $-$  Services = 27 à 32

Description des fichiers DLIn.

A chaque poste, le fichier, de numéro n, DLIn monte en mémoire centrale. Ils sont tous de format (7,5), à l'origine constitués de blancs :

- la première colonne contient les noms des p produits du poste.
- la deuxième colonne contient les noms des q lieux de relevés (identiques pour les p produits).
- les colonnes 3, 4, 5 contiennent des chiffres (rentrés en conversion caractère, attention) :

La colonne 3 contient les q pondérations des lieux de relevés (de somme l attention).

La colonne 4 contient les p pondérations des produits constitutifs du poste afin d'harmoniser ou rétablir leurs influences respectives (de somme quelconque). Par exemple, dans le poste "hôtel, café et restaurant" la situation suivante .

- $-$  café noir : poids  $=$  l
- $-$  plat du jour : poids  $=$  l

gommerait un changement même important du prix du café vu la masse respective des prix.

La colonne 5 : elle est semblable à 4. Elle sert au calcul dans la 2<sup>éme</sup> pondération.

*- Le calcul.* 

La machine boucle sur la colonne 1 (tant qu'elle ne trouve pas de  $"^{\wedge\wedge\wedge}$ 

- à l'intérieur, elle boucle sur la colonne 2, elle calcule donc la moyenne pondérée (par colonne 3) des prix d'un produit dans ses q relevés.
- elle pondère le résultat précédent par les colonnes 4 et 5 et établit alors les deux moyennes qui constituent les "prix du poste" qu'elle affecte à leur place dans les fichiers PRlni et PR2n.

*- Modification.* 

Il est évidemment possible de modifier pour chaque poste :

LE BULLETIN DE L'EPI **UTILISATION DE L'INFORMATIQUE EN SECONDE** 

- le nombre des lieux de relevé (maximum 6)
- les pondérations des lieux de relevé
- les pondérations de chaque produit pour équilibrer la masse de leur prix.

### *B – Correction de saisie (lignes 4000 à 4500) :*

Si un relevé a été mal fait ou que des prix manquaient (taper alors un prix différent de 0), il est possible de reprendre en indiquant le mois et l'intitulé du poste. La machine recalcule et corrige. Tout le poste doit être alors ressaisi.

### *C - Sortie de l'indice :*

L'utilisateur indique le mois dont il veut calculer l'indice et la pondération choisie (INSEE = l, autre = 2) (poids = l partout par exemple).

La machine appelle les fichiers prix nécessaires (mois précédent trimestre précédent et semestre précédent si le nombre de relevés mensuels le permet) et calcule l'indice en direct. Les calculs sont arrondis à la 1° décimale.

## *D – sortie des fichiers prix*

Les prix d'un mois peuvent être édités à des fins de vérifications.

#### **3. Les résultats et leur discussion**

Vous trouverez ci-joint les résultats de mai 84. L'indice proposé appelle plusieurs remarques : il est évidemment limité.

a) d'abord, nous ne disposons pas de correction des variations saisonnières. Les conséquences, prévisibles, sont importantes.

b) notre indice comporte peu d'articles et peu de relevés (à notre avis... qui n'est pas forcément celui des élèves !). Il manque ainsi d'inertie ; il s'emballe vite et se refroidit de même. Pourtant une période longue, il tient la route (compte tenu des singularités régionales).

c) en fin d'année, nous avons invité la presse. Radio-Belfort a invité 6 élèves et l'un de nous pour présenter l'indice. L'enseignant croyait alors devoir expliquer la partie technique, le calcul, etc. car les interventions de chacun étaient préparées en 5 minutes. Or il s'est avéré que les élèves ont été parfaitement capables d'expliquer les méthodes de calcul, les

pièges et les problèmes rencontrés (faut-il préciser qu'ils étaient motivés). Ce groupe d'élèves sait ce que pondération veut dire même s'il oublie bientôt le mot de barycentre !

> Jean-Noël MARTIN Lycée Technique de Belfort Jean-Marc BOUVILLE Lycée de Gap